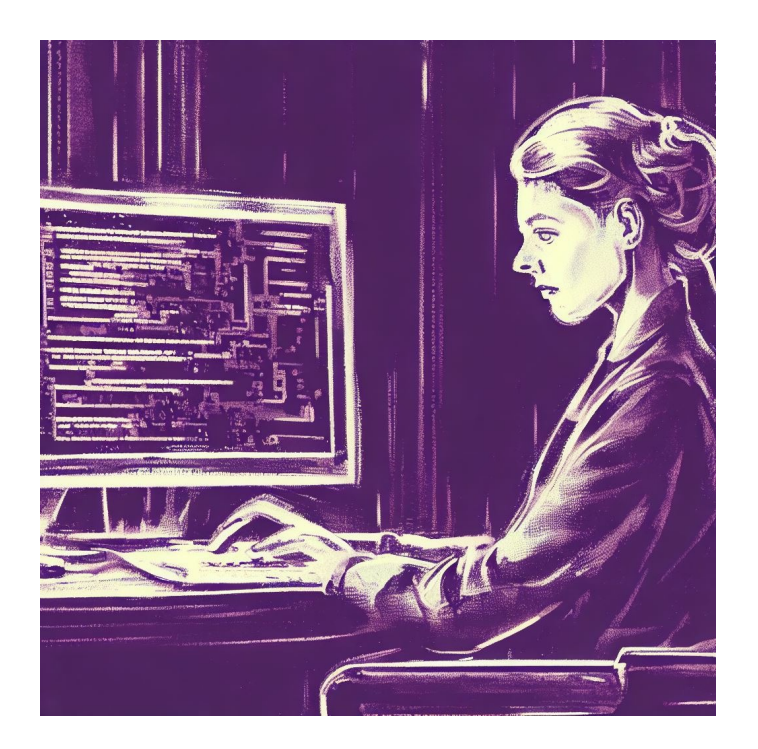

# CSE 331

# Intro to JavaScript & TypeScript

Kevin Zatloukal

# Programming for the Browser

- Today: overview of JavaScript (JS) & TypeScript (TS)
- Both languages can be run in different environments
	- command line (like Java)
	- inside the browser
- Primarily interesting because of the browser
	- neither language would be used much otherwise
	- command line provided so you can use one language for both
- In both environments, print output with  $\mathsf{conste.log}(..)$ 
	- prints to command line or "Developer Console" in the browser

## Programming for the Browser

- JavaScript is the lingua franca of web browsers
- Previously, other languages were tried in the browser
	- Java was used but is no longer supported
	- Flash was used but is largely no longer supported
	- Google's "dart" language is still around (probably)
- Now, other languages used by compiling into JavaScript
	- TypeScript used this way
	- Java can be compiled to JS (but it's not great)
		- you can't really get around needing to learn JS
- Today: overview of JavaScript and TypeScript
- Tomorrow: hands-on work in section
- No rush to learn the whole language
	- we will start with a small subset of its features
	- we won't use all the language this quarter
	- have all quarter to get more familiar with JS and TS

# JavaScript

- Incredibly simple language
	- created in 10 days by Brendan Eich in 1995
	- often difficult to use because it is so simple
- Features added later to fix problem areas
	- imports
	- classes
- Initially had no relation to Java
	- picked the name because Java was popular then
	- added Java's Math library to JS also

e.g., Math.sqrt is available in JS, just like Java

- copied *some* of Java's String functions to JS string e.g., s.charCodeAt(3) is available in JS, just like Java
- Both are in the "C family" of languages
	- much of the syntax is the same
	- more differences in data types
- We will discuss syntax (code) first and then data…

#### JavaScript Syntax

- Both are in the "C family" of languages
- Much of the syntax is the same
	- $-$  most expressions  $(+, -, *, /, ?:$ , function calls, etc.)
	- if, for , while , break , continue , return
	- comments with // or  $/*$  ..  $*/$
- Different syntax for a few things
	- declaring variables
	- declaring functions
	- $-$  equality  $(==)$
- The following code is legal in both languages:
	- $-$  assume "s" and " $j$ " are already declared

```
s = 0;
j = 0;while (j < 10) { OR for (j = 0; j < 10; j++)s += j;j++;}
// Now s == 45
```
## Differences from Java: Type Declarations

- JavaScript variables have no declared types
	- this is a problem… we will get them back in TypeScript
- Declare variables in one of these ways:

const  $x = 1$ ;  $let y = "foo";$ 

- "const" cannot be changed; "let" can be changed
- use "const" whenever possible!
- Also affects function argument declarations
	- more on this later…
- JavaScript's "==" is problematic
	- tries to convert objects to the same type e.g.,  $3 ==$  "3" is true
- We will use "===" (and "!==") instead:

– no type conversion will be performed e.g.,  $3 ==$  "3" is false

- Mostly same as Java
	- compares *values* on primitives, *references* on objects
	- $-$  but strings are primitive in JS (no . equals needed) == on strings common source of bugs in Java

## Basic Data Types of JavaScript

• JavaScript includes the following runtime types

number string boolean null undefined (another null) Object Array (special subtype of Object) we won't use them until week 5/6

#### Numbers

number (floating point like Java double)

- JS does not have an "**int**" type!
	- floating point can represent integers too, so this is fine will be an issue in TypeScript though...
- All the usual operators:  $+ * / + + - + = ...$
- Math library largely copied from Java
	- $-$  e.g., Math. sqrt returns the square root
- Be careful when using division!
	- can produce a non-integer!
	- $-$  use Math.floor(x / y) to do Java-like integer division

# **Strings**

- Mostly the same as Java
	- immutable
	- $-$  string concatenation with "+"
- A few improvements
	- $-$  string comparison with "===" and "<"
	- use either '..' or ".." (single or double quotes)
	- new string literals that support variable substitution:

```
const name = "Fred";
console.log(`Hi, ${name}!`); // prints "Hi, Fred!"
```
- All the usual operators:  $&\&$  || !
- $\bullet$  " $if$ " can be used with any value
	- "falsey" things: false, 0, NaN, "", null, undefined
	- "truthy" things: everything else
- A common source of bugs…
	- best to stick to boolean values

### Record Types

- JavaScript "Object" is something with "fields"
- JavaScript has special syntax for creating them

```
const p = {x: 1, y: 2};
console.log(p.x); // prints 1
```
- The term "object" is potentially confusing
	- used for many things
	- I prefer it as shorthand for "mathematical object"
- Will refer to things with fields as "records"

#### Record Types

• Quotes are optional around field names

**const** p = {x: 1, y: 2}; console.log(p.x); **// prints 1 const**  $q = \{``x": 1, "y": 2\};$ console.log(q.x); **// also prints 1**

• Field names are literal strings, not expressions!

```
const x = "foo";
console.log({x: x}); // prints {"x": "foo"}
```
# Checking Types at Run Time

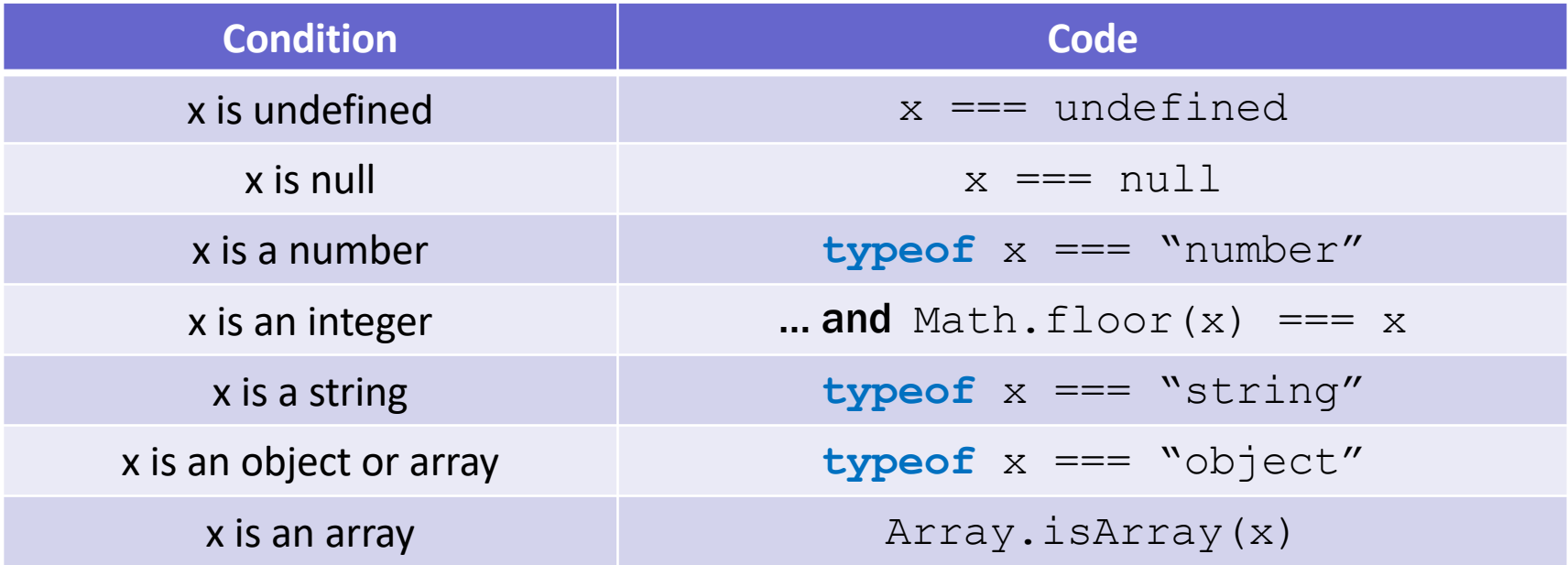

Hard to check if x is a specific record type at runtime. Much easier to let the type checker do this!

### Functions

- Functions are first class objects
	- "arrow" expressions creates functions
	- store these into a variable to use it later

```
const add2 = (x, y) => x + y;
console.log(add2(1, 2)); // prints 3
const add3 = (x, y, z) => {
 return x + y + z;
};
console.log(add3(1, 2, 3)); // prints 6
```
# Functions

• We will declare functions like this

```
const add = (x, y) => {
   return x + y;
};
// add(2, 3) == 5
```
- Functions can be passed around
	- "functional" programming language
	- but we won't do that (much) this quarter see CSE 341 for more on that topic

# TypeScript

#### TypeScript Adds Declared Types

- TypeScript includes declared types for variables
- Compiler checks that the types are valid
	- extremely useful!
	- produces JS just by *removing* the types

#### TypeScript Adds Declared Types

• Type is declared after the variable name:

```
const u: number = 3;
const v: number = 4;
const add = (x: number, y: number): number => {
   return x + y;
};
console.log(add(u, v)); // prints 7
```
- $-$  return type is declared after the argument list  $(...)$  and before  $\Rightarrow$
- "Where types go" is the main syntax difference vs Java
	- $-$  other key differences are functions (=>) and equality (===)

# Basic Data Types of TypeScript

• JavaScript includes the following types

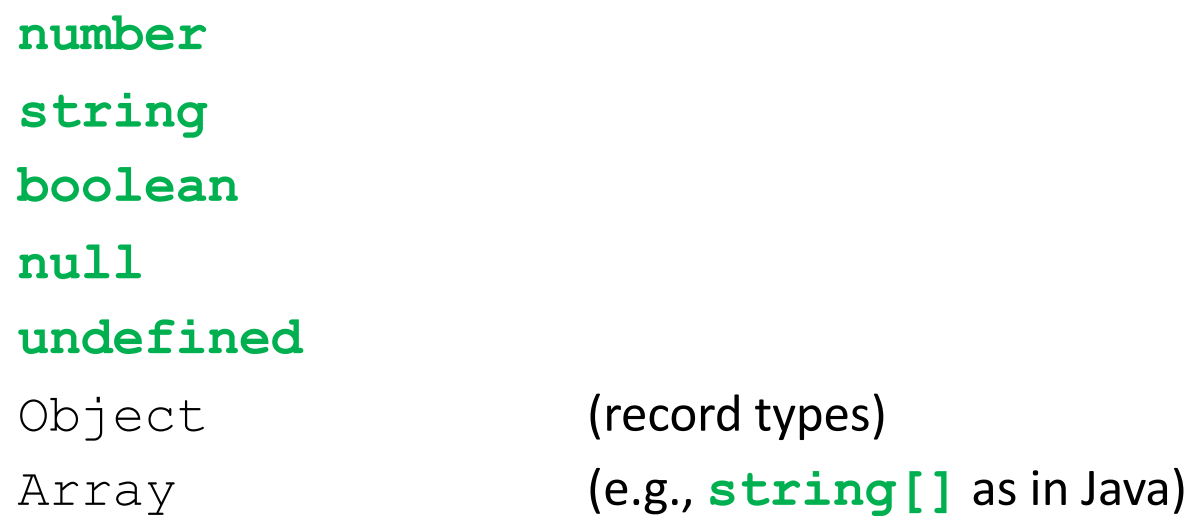

• TypeScript has the green ones and also...

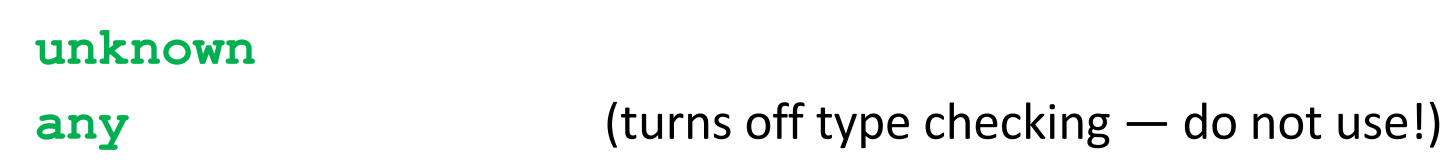

# Ways to Create New Types in TypeScript

- Union Types **string | number**
	- can be either one of these
- Not possible in Java!
	- TS can describe types of code that Java cannot
- Unknown type is (essentially) a union

**type unknown** = **number** | **string** | **boolean** | **null** | …

#### Ways to Create New Types in TypeScript

- Can create *compound* types in multiple ways
	- put multiple types together into one larger type
- Record Types **{x: number, s: string}**
	- anything with *at least* fields "x" and "s"

```
const p: {x: number, s: string} = {x: 1, s: 'hi'};
console.log(p.x); // prints 1
```
### Ways to Create New Types In TypeScript

- Can create *compound* types in multiple ways
	- put multiple types together into one larger type
- Tuple Types [**number, string]**
	- at runtime, this is an array of length 2
	- create them like this

**const** p: [**number**, **string**] = [1, 'hi'];

– give names to the parts to use them

```
const [x, y] = p;
console.log(p.x); // prints 1
```
• TypeScript lets you give shorthand names for types

```
type Point = {x: number, y: number};
const p: Point = {x: 1, y: 2};
console.log(p.x); // prints 1
```
- Usually nicer but not necessary
	- e.g., this does the same thing

```
const p: {x: number, y: number} = {x: 1, y: 2};
console.log(p.x); // prints 1
```
- Deeper difference between TypeScript and Java
	- records aren't just a quick way to describe a class
- TypeScript uses "structural typing"
	- sometimes called "duck typing"

"if it walks like a duck and quacks like a duck, it's a duck"

**type** T1 = {a: **number**, b: **number**}; **type** T2 = {a: **number**, b: **number**};

**const** x: T1 = {a: 1, b: 2};

- can pass "  $\times$  " to a function expecting a "  $T2$  "!

### Structural vs Nominal Typing

• Java uses "nominal typing"

**class** T1 { **int** a; **int** b; } **class** T2 { **int** a; **int** b; }

 $T1 \times = new T1()$ ;

- cannot pass "  $\times$  " to a function expecting a "  $T2$  "
- Libraries do not interoperate unless it was pre-planned
	- create "adapters" to work around this

example of a design pattern used to work around language limitations

#### Imports

- $\overline{S}$  / TS code can now be split into multiple files – JS didn't initially have that feature
- By default, declarations are hidden outside the file
- Add the keyword "export" to make it visible

**export const** MAX\_NUMBER = 15; **// in src/foo.ts**

• Use the "import" statement to bring into another file

**import** { MAX\_NUMBER } **from** './foo'; **// in src/bar.ts**

- $-$  './foo' is relative path from this file to foo.ts
- $-$  extension (.ts) is not included

```
export const MAX_NUMBER = 15; // in src/foo.ts
import { MAX_NUMBER } from './foo'; // in src/bar.ts
```
- For code you write, you will only need this syntax
- JS / TS includes other ways of importing things
	- full explanation is very complicated
	- don't worry about it…
- Starter code will include some that look different, e.g.:

```
import React, { Component } from 'react';
import './foo.png'; // include a file along with the code
```
- Software to set up if you're using your own machine
	- [see Software Setup G](https://courses.cs.washington.edu/courses/cse331/23au/software-setup.html)uide on the website
- Section tomorrow
	- $-$  start playing with JS / TS yourself
	- starting the server
	- parsing the query parameters in the URL
	- writing HTML into the page
- Friday lecture
	- includes last things you'll need for HW1
	- e.g., how to change the appearance of HTML with styling